Section: Working With QuickBooksï Lesson: Sample Company

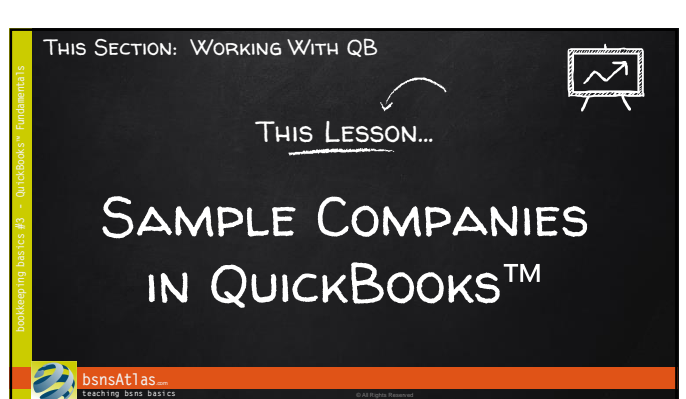

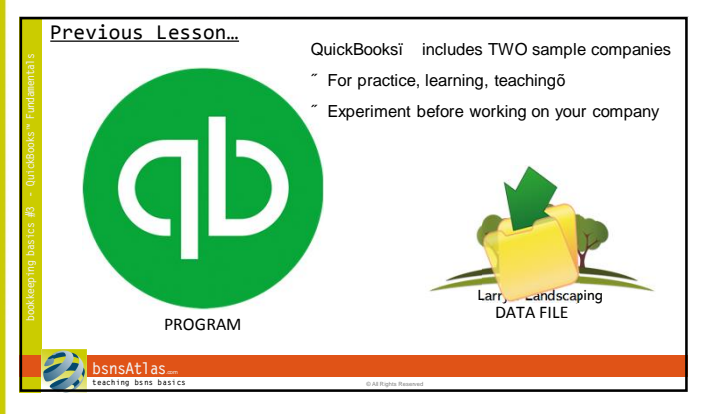

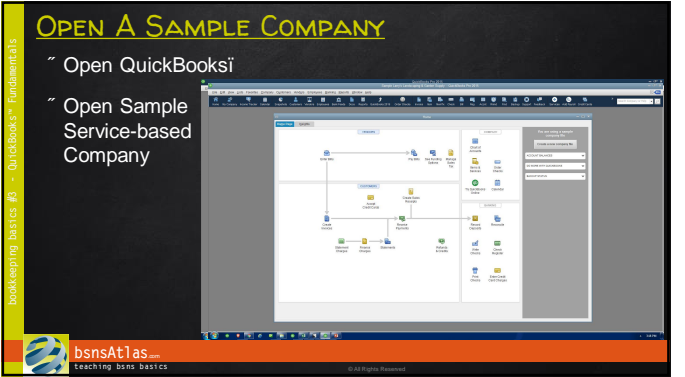

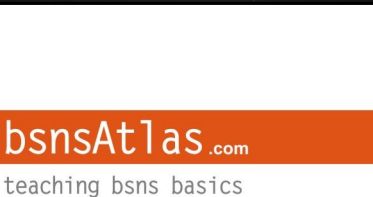

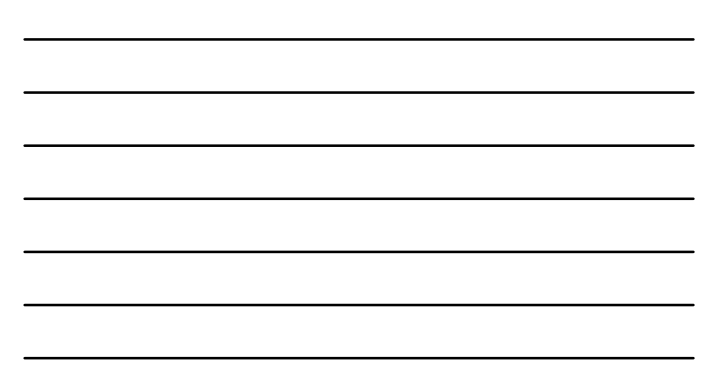

## Section: Working With QuickBooksï Lesson: Sample Company

• Navigating Around QB Coming Up Next…

**bsnsAtlas**.com **t each ing bs ns b asi cs** © All Rights Reserved

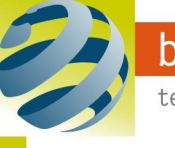